# DATORER PROGRAM NÄTVERK

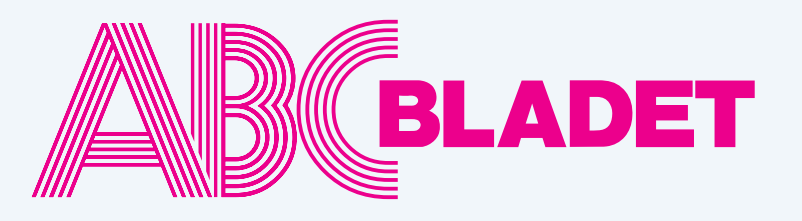

ABC-klubbens medlemstidning Grundad 1980 Nr 3/4 2008 Pris 65 kr

# I detta nr.

*Missa inte Anders F ranzéns artikel artikelranzéns "Introduktion till LINQ" LINQ"*

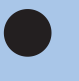

Johan Kullberg skriver om *ABC MS SQL Server 2008*

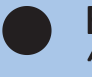

Bill Leksén om krypteringsprogrammet *"Steganos".*

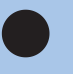

Volvo 245 -92 Flexifuel edition eller hur jag konverterade min bil till etanoldrift av Erik Nyman

Newbe till newbe om digital fotografering, Josef Makowers funderingar

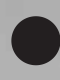

Klubbens framtid av Hjalmar Molin

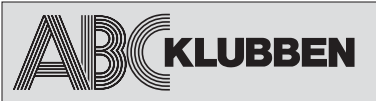

**Nr 3/4 2008 Grundad 1980**

#### **ABC-bladet utges av ABC-klubben och utkommer 4 ggr/år.**

**Ansvarig utgivare** Bo Saltorp <7585>

#### **Redaktionen**

Elisabeth Sporrong <10892> Anders Höglin<10216> Peter Nermander <8130> Erik Nyman <9520> Sven-Erik Svensson <4394> Sven Wickberg <1384>

**Chefredaktör** Elisabeth Sporrong <10892>

#### **Webb och e-post**

Webbplats: www.abc.se Telnet/SSH och ftp: sun.abc.se Kansliet: kansli@abc.se ABC-bladet: red@abc.se

#### **Postadress**

Box 14 143 167 14 Bromma Telefon Klubblokalen/kansliet: 08-80 17 25 (säkrast tisdagskvällar)

#### **Styrelsen**

Ordförande: Claes Tullbrink <6083> Vice ordf: Thore Berggren <11143> Sekreterare: Bo Saltorp <7585> Kassör: Tommy Florstedt <5833> Ledamot: Thomas Green <8509> Ledamot: Jan Roos <11120>

#### **Valberedningen**

Sammankallande : Allen Ristovic, <8646> Ledamot Anders Höglin <10216> Ledamot: Johan Kullberg <5644>

#### **Avgifter**

Medlemsavgift 300kr/kalenderår Bankgiro 5986-2169 Org.nr: 802010-8174

Innehållet lagras och publiceras elektroniskt. För obeställt material ansvaras ej

# **Innehåll**

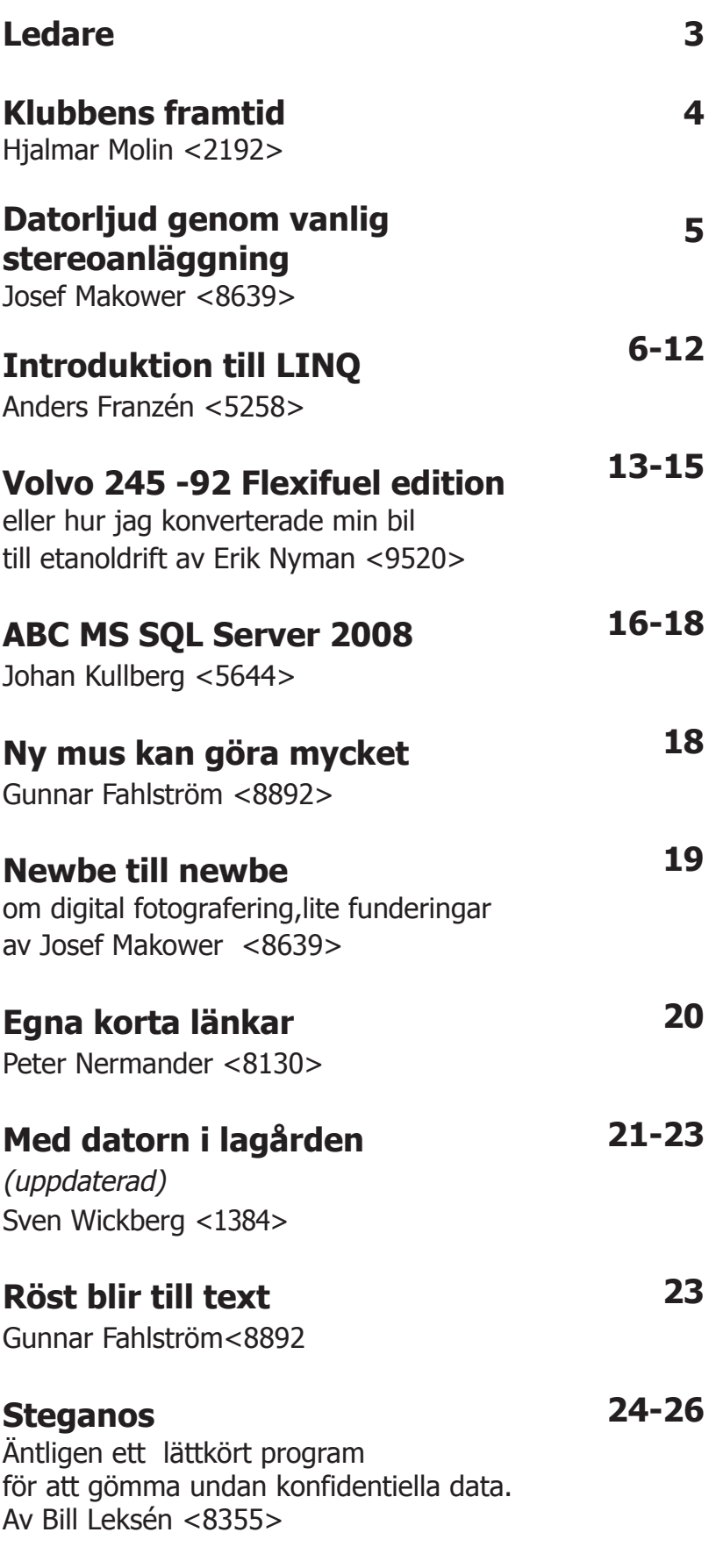

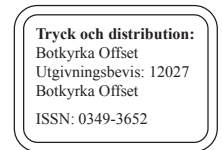

Hei!

Så var det dags igen för ett läsvärt ABC-blad. Bladet skulle ha blivit klart i slutet på december men tyvärr så lyckades det inte bli så. Jag får hoppas att ni har överseende med förseningen och att ni i stället blir tillfredställda av alla fantastiska artiklar som våra medlemmar så generöst delat med sig till oss på ABC-bladet. Stort tack ska ni ha.

Det har varit ett mycket jobbigt och kaotiskt år för mig som gjort att tiden inte räckt till. Dygnet har för få timmar helt enkelt, eller så är det åldern som gör sig påmind. Helt klart så orkar man inte lika mycket som man gjorde som ung.

Något som gör mig frustrerad är tekniken som formligen rusar iväg, och jag springer som en galning efter för att försöka hålla takten. Jag har gett upp nu och står hellre och flåsar vid joggingspåret än att jag står illröd i ansiktet med förhöjd puls i Teknikbutiken här på orten. Det är så mycket som har hänt och jag känner att utvecklingen går för fort nu.

Det var bättre förr. Man hade en Freestyle som hängde med en jämt. Hemma fanns en flera meter lång förlängningssladd till telefonen, vi spelade Pong på min svartvita TV, och livet lekte. Nu har den enkla Freestylen bytts ut till den überteknologiska iPoden och förlängningssladden har fått en rejäl smäll på käften av mobiltelefonen. För att inte tala om hur oskyldiga Pong-spelare har bytts ut till besatta fanatsiska World of War Craft-anhängare. Tur i alla fall att vi har ABCbladet med alla mycket läsvärda artiklar!

Sitt nu ner och hitta er egen favoritartikel. I det här numret väljer jag Bill Lekséns "**Steganos".**

Elisabeth, Chefsredaktör

# Kallelse till Årsmöte

Lördagen den 14 mars 13.00 är det årsmöte Platsen är Alviks medborgarhus i Bromma. Lokal i huset meddelas på anslag i porten.

Information till årsmötet finns på klubbens hemsida, www.abc.se

/Styrelsen

# **Klubbens framtid**

*På klubbens forum ABC-KOM förs tidvis diskussioner om klubbens framtid. Ett inslag gjordes av Hjalmar Molin som han här omarbetat till denna tänkvärda artikel.*

**Det har gått några år sedan ABC-Klubben gjorde en medlemsenkät. Det var Johan Persson som år 2001 gjorde en enkät genom att sända ett frågeformulär till 1500 medlemmar. 434 svar kom in och det blev förmodligen ett mödosamt arbete att sammanställa resultatet.**

Sedan dess har det hänt mycket. Antalet medlemmar har minskat. Internet har blivit vardagsmat för nästan alla. Men hur använder medlemmarna datorn och internet i dag?

På *www.newsdesk.se* har funnits en rapport som handlar om internetanvändningen.

Bakom rapporten står Håkan Selg, som leder projektet Internet Explorers vid Nationellt ITanvändarcent-rum vid Uppsala universitet.

Han framhåller där att internetanvändarna kan indelas i två generationer som lever i olika kulturer där gränsen går vid ca 35 år.

Inom ABC-klubben har vi förmodligen ytterligare en gräns, kanske vid 60 år, men där skillnaden består i hur man använder datorn även till annat än bara internet.

Att medlemmarnas intresseområdena växlar drabbar inte bara ABC-klubben. Sveriges golfklubbar har drabbats av minskat intresse för golf som i några fall lett fram till konkurser.

En studie har gjorts för Sveriges golfklubbar med syfte att hjälpa klubbarna driva sin verksamhet. I studien togs ett grepp att klassa medlemmarna som tillhörande en speciella grupp. Varje grupp betraktades ha sitt speciella förhållande till golfen. På motsvarande sätt kanske vi inom ABC-klubben kan genomföra en sådan studie. Kanske kommer vi fram till ett antal områden som vi bör inrikta oss på. Tekniken att genomföra en enkät

har förenklats mycket sedan 2001.

På klubbens inloggningssida för medlemmar finns ett system för att göra enkäter. De enkäter som gjorts där under åren har dock använts av endast ett fåtal medlemmar. Frågorna har flera gånger varit intressanta, men kännedomen om enkäten har inte nått ut till medlemmarna. Oftast har informationen bara lämnats via ABC-KOM som har alltför få användare. Nu har vi tillgång till nära nog alla medlemmar via mejl och hemsida. Det avsomnade nyhetsbrevet Bullen

kan användas om den åter kommer till liv.

En studie kan genomföras enligt följande

#### **Steg 1**

Enkät via E-post med elektronisk svarsblankett Kan kombineras med en svarsblankett på nätet och behandlas rationellt i kalkylprogram.

#### **Steg 2**

Fördjupad studie genom intervjuer. Detta kan ske genom lokala eller filmade intervjuer på olika orter.

#### **Steg 3**

Analys och slutrapport som underlag för styrelse och de medlemmar som vill aktivera klubben i ännu högre grad.

Hur gå vidare?

Vilka kan/vill driva/delta i en arbetsgrupp för att utarbeta enkät och genomföra en sådan studie? Eller ska klubben köpa tjänsten av ett marknadsundersökningsföretag?

*Hjalmar Molin <2192>*

# **Datorljud genom vanlig stereoanläggning**

*Gör som Josef, koppla digital koaxial eller optisk kabel från datorns ljudkorts digitala utgång till förstärkarens eller receiverns digitala ingång. Lägg CD i datorns spelare, välj källa på förstare och njut !*

Vad jag förstår brukar de flesta koppla sina pyttesmå ( ? ) högtalare till ljudkortets analoga utgångar för att lyssna till stereo eller 5.1 eller bättre surround-ljud. Det kan vara bra nog ljud vid icke kritiskt lyssnande.

Vill man har bättre ljud använder man sin eventuella förstärkare eller surround-receiver. Båda skall ha digital ingång (antingen koaxial eller optisk). Ännu så länge får man "bara" stereo ljud med sin förstärkare eller receiver-anslutning som ovan. Inget surroundljud med suround-receiver alltså.

Vad som behövs är att datorn har SPDI/F - stavas lite olika - eller optisk utgång - http:// sv.wikipedia.org/wiki/SPDIF - och koaxial digital-kabel - helst inte den avsedd för analoga signaler (fysiskt går det). SPDI/F utgång på datorn brukar vara utmärkt just så.

Vitsen är att man använder bättre digital/analog omvandlare - D/A den i förstärkaren (den i ljudkortet har sina begränsningar), bättre förtärkare och bättre högtalare. Alltså får man bättre ljud framför sin anläggning i vardagssoffan.

Bra att veta

(Vad jag förstår gör kopplingen enligt ovan att digitala signaler går förbi ljudkortet så att det inte är inblandat i processen.)

#### **Summa**

Koppla digital koaxial eller optisk kabel från datorns ljudkors digitala utgång till förstärkarens eller receiverns digitala ingång. Lägg CD i datorns spelare, välj källa på förstare och njut ! ;-)

*Josef Makower <8639>*

## *Tumregel el-kostnad umregel el-kostnad*

*Om lampan/apparaten är på X watt och står på dygnet runt i ett år blir ungefärlig kostnad X gånger 10 kr*

*Exempel: Bytte 23 W energisparlampan mot 3W LED ljus - kostnad inköp 100 kr.*

*Besparing - 20 X 10 = 200 kr elkostnad/år minus 100 kr lampan = 100 kr första året, därefter 200 kr*

*Om "eltjuvar" drar 60 W blir el kostnad 600 kr/år*

*Den beräkning som ligger bakom X watt x 24 x 30 x 12 x kWh-pris delat med 1000*

Exempel 60 W x 24 x 30 x 12 x 1.2kr delat med  $1000 = 622.08$  kr

*Josef Makower <8639>*

# **Introduktion till LINQ**

*LINQ kommer sannolikt att användas väldigt mycket i nya system som byggs med Microsoft-teknik. Till att börja med kan LINQ verka lite abstrakt men har man bara börjat skrapa lite på ytan så klarnar sakerna efter hand. Som alltid är det ju så att allting är enkelt när man väl kan det!*

### **Introduktion**

Den senaste versionen av dotnet har fått en ny finess som kallas LINQ vilket är en förkortning av "Language Integrated Query". Det är ett nytt sätt att ställa frågor mot en datamängd. Jag skulle inte kallade det för ett frågespråk eftersom LINQ används i valfritt dotnet-språk, t ex C# eller VB, snarare är det en utökning av de befintliga programspråken med ny syntax.

Man kan ställa frågor mot olika typer av data, just nu stöds följande:

· data i internminnet (LINQ to object)

· databaser (LINQ to ADO.NET som bl a innehåller LINQ to SQL)

· XML (LINQ to XML) (kan användas istället för XPath som ju är en W3Cstandard)

LINQ kommer sannolikt att användas väldigt mycket i nya system som byggs med Microsoft-teknik. Till att börja med kan LINQ verka lite abstrakt men har man bara börjat skrapa lite på ytan så klarnar sakerna efter hand. Som alltid är det ju så att allting är enkelt när man väl kan det!

Jag hoppas att denna artikel även kan läsas av er som aldrig har jobbat med vare sig dotnet eller C#, bara ni har lite programmeringskunskaper så kan ni kanske ta till er något om hur dels C# fungerar och kanske också förstå något om LINQ. Tanken är att med lite experiment försöka få klarhet i vad Microsoft har hittat på i de senaste utvidgningarna av programspråket. Artikeln skrivs lika mycket för min egen skull som för er kära läsare, det bästa sättet att lära sig är ju att experimentera!

Hur ska man nu lära sig detta nya LINQ? Jag tog tjuren vid hornen, surfade runt på nätet och läste en massa bloggar och annat och fick på så vis en grundläggande inblick. Men för att riktigt känna på saken totade jag ihop ett litet testprogram som bifogas denna artikel. Programmet är hoppas jag väldigt simpelt men ändå lite småavancerat och testar olika sätt att ställa frågor mot en lista med objekt som hålls i minnet. Alltså ingen databas inblandad, bara ren och skär programkod! Om ni vill prova kan ni tanka ner Visual Studio Express utan kostnad från Microfts hemsida och börja leka.

## **Översikt av testprogrammet**

Testprogrammet är en vanlig konsolapplikation, dvs den använder inga fönster eller annat grafiskt lullull utan skriver ut sitt resultat till ett vanligt hederligt kommandopromtsfönster. Det är så avskalat som möjligt för att enbart fokusera på dom intressanta programmeringsdetaljerna kring LINQ. Tanken med programmet är att skapa en lista som fylls med en miljon poster och det sker genom att skapa en miljon instanser av en speciell TestData-klass. Denna klass är väldigt simpel, den innehåller bara två variabler Id och Namn, dock används egentligen endast Namn-variabeln, Id-variabeln finns mest för syns skull! Både Id och Namn slumpas fram och namnet består av tre bokstäver och två siffror, t ex "HEJ92".

När vi har våra en miljon objekt så ska vi försöka leta reda på alla vars namn börjar med "ABC8" och detta gör vi på lite olika sätt för att se hur snabbt det går. Vi tar alltså tid på varje teknik som används och kan på så vis avgöra om det här med LINQ är nåt att ha. Vi börjar med gammal hederlig teknik som känns igen från den gamla tiden innan dotnet, dvs en simpel for-loop. Sen provar vi en foreachloop som är ett sätt att loopa som kom när C# introducerades. Därefter provar vi två LINQ-tekniker och avslutningsvis en vanlig binärsökning. Varje teknik söker alltså bland våra en miljon objekt efter alla vars namn börjar med "ABC8" och vi mäter hur lång tid varje sökning tar för att jämföra teknikerna.

Själva programmet består av tre källkodsfiler där varje fil innehåller varsin klass. Den första klassen som finns i filen Program.cs (filslutet cs betyder att det är C#) är huvudklassen som startar själva programmet, en sådan har man alltid när man jobbar med C#. I vårt fall är denna klass väldigt enkel, den anropar en annan klass Test (som finns i Test.cs) som innehåller själva testandet. Den tredje klassen (i filen TestData.cs) är en beskrivning av vårt testdata, dvs en post som består av Id och Namn.

## **Detaljerad beskrivning**

Om man studerar de tre program-

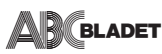

filerna ser man att de är strukturerade på samma sätt. Överst finns ett antal usingrader som definierar vad för funktionalitet som man vill använda i programmet. Vi lyfter alltså in olika delar från Microfts ramverk ".NET Framework" som vi behöver, t ex så krävs System.Linq för att vi ska kunna använda LINQ. När vi gjort detta definierar vi ett namespace vi kallar LinqTest, det är en adressrymd som vi placerar vår kod i och sen behöver vi inte tänka så mycket mer på det.

Vår första klass Program har en Main-metod som skapar upp vår Testklass och anropar metoden Start som utför själva testet. När så är gjort har programmet exekverat klart och avslutas. Om vi sen tittar i Test-klassen ser vi att Startmetoden till att börja med anropar CreateTestData, därefter fem olika testmetoder och slutligen skriver ut lite krimskrams till konsolfönstret och sen väntar på en tangenttryckning så vi ska hinna läsa resultatet.

CreateTestData skapar vårt testdata genom att initialisera en slumptalsgenerator med ett startvärde som är samma varje gång som programmet körs, på så sätt får vi alltså exakt samma slumpdata varje körning. Vi snurrar runt en miljon varv i en loop och i varje varv skapas först fem tecken bestående av tre bokstäver och två siffror. Därefter skapas en ny instans av TestData men notera hur objektet skapas! Här används ny syntax som introducerades i senaste versionen av C#, man kan alltså initiera variabler samtidigt som objektet skapas. Slutligen adderas det nya TestData-objektet till vår lista som vi sedan ska ställa frågor mot.

Den observante C#-fantasten kanske noterar att TestData-klassen har automatiska properties, en ny finess i nya C#. Vi kan skriva "public string Name {get; set;}" varvid det samtidigt deklareras en variabel och ett property där det senare används för att nå variabeln utifrån. Är ni nya på C# så strunta i att notera detta tills vidare!

### **Test1**

Därefter anropas testerna en efter en. Den första tekniken loopar igenom vår lista en miljon gånger och jämför de fem första tecknen i respektive namn med "ABC8" och adderar i så fall resultatet till en resultatlista.

Denna resultatlista sorteras med en inbyggd sorteringsfunktion som finns i den lista vi använder. Om du tittar i TestData-klassen ser du en CompareTometod som används vid sorteringen och detta hokuspokus sker tack vare att vår TestData ärver från IComparable<>, man säger att TestData implementerar IComparable<> eftersom det senare är ett interface. Strunta i allt detta om du inte fattar, summa kardemumma är att vi sorterar resultatlistan i namnordning!

Notera hur testmetoden inleds med ett anrop till PrintHeader, det är en liten hjälpmetod som skriver ut en liten rubrik så vi vet vilket test som körs och dessutom startas tidtagningen. Det sista som sker i testmetoden är ett anrop till PrintResult som skriver ut alla träffar från vår sökning samt hur lång tid det tog i millisekunder. Alla våra testmetoder använder PrintHeader och PrintResult, på så vis får vi en trevlig utskrift under programkörningen och vi kan jämföra körningstiderna för de olika metoderna.

## **Test2**

Här används en foreach-loop som har en enklare syntax än for-loopen. Vi säger i princip att "för varje TestData i vår lista gör lite ditt och datt". Inget mer finns att säga om detta egentligen, det är samma princip som i Test1.

## **Test3**

Nu blir det mer spännande för här använder vi LINQ! Som synes deklareras en variabel av typen "var". Vi använde var-datatypen även i Test1 och Test2 men då diskuterade vi den aldrig eftersom det är först här som nyttan syns. Detta är en ny datatyp som införts i senaste versionen av C#. En "var" kan innehålla vad som helst men Microsoft hävdar att den ändå är typad. Den påminner om den gamla Variant som några av er kanske känner

## **Efterlysning**

Redaktionen efterlyser material till kommande ABC-blad. Vi är glada för allt som ni medlemmar kan bidra med. Utan er blir det ingen medlemstidning så vi måste alla hjälpas åt att förse redaktionen med material.

Ni skickar ert bidrag till red@abc.se

igen med fasa från gamla Visual-Basictiden innan dotnet fanns. Det kan synas märkligt att det återigen finns en varianttyp och det här är något som jag personligen har lite svårt att smälta men "so what", vi får väl acceptera detta utan att hetsa upp oss allt för mycket.

Vad som egentligen händer är att vi definierar en fråga men observera att frågan inte körs bara för att den deklareras! Bakom kuliserna har det skapats en anonym metod (en metod utan namn) som pekar på vår fråga och den exekveras först när vi använder oss av var-variabeln. Det bevisas i vår kod av att vi anropar PrintHeader *efter* att vi definierat frågan, vi mäter alltså inte tiden det tar att definiera frågan. Det är först när vi anropar PrintResult som vi refererar var-variabeln och först då exekveras frågan. Detta är mycket viktigt att känna till, om vi på skoj anropar PrintResult en gång till efter det första anropet kommer alltså frågan att exekveras en gång till! Vill man bara exekvera frågan en enda gång måste man spara undan resultatet i en annan variabel (varvid frågan exekveras) och sen använda det undansparade resultatet.

Syntaxen i frågan är alltså LINQ. Man börjar med att tala om varifrån man vill hämta datat med from-satsen. Vi kallar varje post i datakällan temporärt för "n", detta "n" refererar vi till i resten av frågan. Om detta är svårt att smällta kan man kanske jämföra med en foreach(n in \_testList). Sen är det dags att tala om vilka poster vi vill ha tillbaka, det görs med where. Här använder vi vårt alias "n" som motsvarar en post i listan, alltså en instans av vår TestData-klass som i sin tur har en variabel som heter Namn. Eftersom Namn är av typen string som är en standardtyp i C# kan vi använda vanliga strängfunktioner på den så vi kollar om namnet börjar med "ABC8". Därefter sorterar vi på namn och sist talar vi om vad vi vill returnera, i vårt fall en TestData genom att ange vårt alias.

Vi sorterar alltså inte resultatet med samma teknik som i Test1 och Test2. Eftersom LINQ har stöd för sortering definierar vi sorteringsordningen direkt i frågan. Man kan tycka att frågesyntaxen liknar SQL och det gör det också men man har vänt på syntaxen vilket kan tyckas vara lite uppochner för den som kan sin SQL men det är bara att gilla läget. När man skriver in koden i Visual Studio som är Microsofts utvecklingsverktyg får man full syntax-kontroll på frågan, det är alltså ingen sträng som man lägger frågan i utan syntaxen ingår i själva C# (eller VB om man föredrar det).

### **Test4**

I detta test används något som heter Lamda-uttryck. Nu är det ren dotnet-syntax på lägre nivå. Vad man gör rent tekniskt (Ojoj, hur förklarar man detta på ett enkelt sätt? Nu blir det nog ren rappakalja här är jag rädd!) är att man definierar en delegat som pekar ut en anonym metod. En delegat är ett språkelement som kom i tidigare C#-versioner och som i princip är en pekare till en metod. Det blir för invecklat att förklara allt här, sök mer på nätet om ni är intresserade men jag hoppas att ni ändå får en insikt i att dotnet har utökats ganska avsevärt och att man nu kan göra mer komplicerade saker, dvs göra enkla saker på ett mer komplicerat sätt.

### **Test5**

Sista testmetoden använder binärsökning vilket är det absolut snabbaste sättet att söka i data. Denna teknik kräver att datamängden som man söker i är sorterad så därför börjar vi med att sortera våra en miljon poster innan vi startar mätningen. Själva sorteringen tar avsevärd tid (flera sekunder). Istället för att som här sortera en miljon poster i efterhand skulle man kunna stoppa in posterna i rätt ordning redan när man skapade dom vilket skulle gå betydligt snabbare men då skulle vi ju sabba sorteringsmomentet för dom andra testmetoderna. Eftersom detta är det sista testet spelar det ingen roll att vi sorterar testlistan och därmed "förstör" testdatat.

När listan är sorterad skapar vi upp ett temporärt TestData och vi använder naturligtvis den nya syntaxen där vi kan stoppa in Namn i samma veva. Denna temporärvariabel skickar vi in till

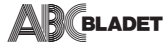

BinarySearch som Microsoft så snällt redan har programmet åt oss och som ligger i den List-klass som vi använder för vår lista med testdata. Vips så får vi tillbaks ett index som pekar ut var vår hittade post ligger. Eftersom vi inte får någon exakt träff (vi söker efter en post med bara fyra tecken och någon sådan finns ju inte) så får vi tillbaka ett negativt tal men om vi tar absolutvärdet av detta får vi indexet till var vi borde skjuta in en ny post i rätt sorteringsordning. Vi trixar lite genom att dra bort ett för att få komplementvärdet i samma veva som vi byter tecken och sen loopar vi igenom listan från vår träff och framåt så länge som namnen börjar på "ABC8" och för varje varv stoppar vi in posten i resultatlistan.

## **Slutsats**

Vad visar alla dessa tester? Till att börja med kan man säga att körtiderna för de olika testmetoderna varierar något mellan olika körningar, ibland är Test1 snabbare än Test2 och tvärtom osv. Kanske beror det på att datorn i bakgrunden sysslar med annat som stör mätningarna men för att få säkra resultat måste man nog köra med mer data eller upprepa testerna och beräkna medelvärden. Skillnaderna är dock relativt ganska små, det handlar om millisekunder hit eller dit. Programmet har kompilerats i releasemod och innhåller alltså ingen debug-kod som kan slöa ner.

När detta är sagt kan man konstatera att det i princip inte skiljer något alls mellan de fyra första teknikerna. LINQ verkar vara i stort sett lika snabbt som en vanlig for-loop, kanske några millisekunders overhead går åt för LINQhanteringen. Fördelen med LINQ är att man kan göra mer komplicerade frågor, man kan ha AND, OR osv vilket med forloopar skulle kräva mer komplicerad logik och krångligare programkod tenderar att vara rikare på buggar. Däremot är binärsökningen oslagbar, ingenting kan slå denna. Man må införa nya tekniker som är hur komplexa som helst men gammal hederlig binärsökning står sig alltså fortfarande.

Notera att alla dessa mätningar enbart gäller objekt i internminnet. Man kan även använda LINQ till att fråga efter information från en relationsdatabas och då kommer LINQ-motorn att översätta LINQ-frågan till SQL och här kan nog prestanda variera beroende på hur effektiv SQL-kod som genereras. Eftersom SQL genereras i runtime skapas overhead men man kan även skapa förkompilerade frågor om man kör samma fråga om och om igen och kan på så vis få bättre prestanda. Det kan finnas anledning att dyka djupare i "LINQ to SQL" för att lära sig hur man ska göra för att få så bra svarstider som möjligt när man jobbar med databaser.

Tyvärr lyckades jag aldrig slumpa fram en post med namnet "ABC80", det hade ju varit roligt men det kan kanske ni själva prova er fram till!

### **Ytterligare tips**

Om ni vill leka vidare med LINQ och Lambda rekommenderar jag starkt ett program som heter LINQPad. Det kan hämtas gratis från http://www.linqpad.net/ och är ett helt suveränt program där man kan testa sina frågor. Det ingår en uppsjö exempel som i princip är en liten nybörjarkurs så man kan steg för steg lära sig mer och mer. Det finns böcker att köpa för den som vill läsa mer men man kan hitta väldigt mycket att läsa gratis på nätet och med det kommer man mycket långt.

Nätet är ju fullt av godbitar och en sökning på The LINQ Project nedanstående länk resulterade i denna träff. Bra för den som är vetgirig. *http://msdn.microsoft.com/en-us/vbasic/ aa904594.aspx*

### **AB** BLADET

# **Program.cs**

using System; using System.Collections.Generic; using System.Linq; using System.Text; namespace LinqTest { class Program  $\left\{ \right.$ static void Main(string[] args) { Test test = new Test $();$ test.Start();

# **TestData.cs**

}

}

}

```
using System;
using System.Collections.Generic;
using System.Linq;
using System.Text;
namespace LinqTest {
     class TestData : IComparable<TestData> \{public Guid Id {get; set;}
           public string Name {get; set;}
           public int CompareTo(TestData other) \{return Name.CompareTo(other.Name);
           }
     }
}
```
# **Test.cs**

using System; using System.Collections.Generic; using System.Linq; using System.Text;

```
namespace LinqTest
```
{

```
AR BLADET
```

```
class Test
{
     private List<TestData> testList;
     private DateTime startTime;
     public void Start()
     \{CreateTestData();
           Test1();
           Test2();
           Test3();
           Test4();
           Test5();
           Console.WriteLine(new string('-', 40));
           Console.WriteLine("Done");
           Console.ReadKey();
     }
     private void CreateTestData()
      {
            testList = new List < TestData>();Random random = new Random(314159);
           for (int i = 0; i < 1000000; i++)
           {
                 char[] chars =\{Convert.ToChar(random.Next(65, 90)),
                       Convert.ToChar(random.Next(65, 90)),
                       Convert.ToChar(random.Next(65, 90)),
                       Convert.ToChar(random.Next(48, 58)),
                       Convert.ToChar(random.Next(48, 58))
                 };
                 TestData testData = new TestData
                 \{Id = Guid.NewGuid(),
                       Name = new string(chars)
                 };
                 _testList.Add(testData);
           }
           Console.WriteLine(_testList.Count.ToString() + " objects created");
     }
     private void Test1()
      {
           PrintHeader("Test 1 - for loop");
           var result = new List <TestData>();
           for(int i = 0; i < testList.Count; i^{++})
                 if (_testList[i].Name.StartsWith("ABC8"))
                       result.Add( testList[i]);
           PrintResult(result.ToList());
     }
```

```
AR bladet
           private void Test2()
            {
                 PrintHeader("Test 2 - foreach loop");
                 var result = new List <TestData > ();
                 foreach(TestData testData in _testList)
                       if (testData.Name.StartsWith("ABC8"))
                             result.Add(testData);
                 result.Sort();
                 PrintResult(result.ToList());
            }
           private void Test3()
            {
                 var result =from n in testList
                       where n.Name.StartsWith("ABC8")
                       orderby n.Name
                       select n;
                 PrintHeader("Test 3 - LINQ query");
                 PrintResult(result.ToList());
            }
           private void Test4()
            {
                 var result =testList.Where(n => n.Name.StartsWith("ABC8")).Select(n => n).OrderBy(n
\Rightarrow n. Name);
                 PrintHeader("Test 4 - Lambda query");
                 PrintResult(result.ToList());
            }
           private void Test5()
            \{_testList.Sort();
                 PrintHeader("Test 5 - Binary search");
                 TestData testData = new TestData {Name = "ABC8"};
                 int index = - testList.BinarySearch(testData) -1;
                 var result = new List<TestData>();
                 do
                  {
                       result.Add(_testList[index]);
                 } while (_testList[++index].Name.StartsWith("ABC8"));
                 PrintResult(result.ToList());
            }
           private void PrintHeader(string header)
            {
                 Console.WriteLine(new string('-', 40));
                 Console.WriteLine(header);
                 startTime = DateTime.Now;
```
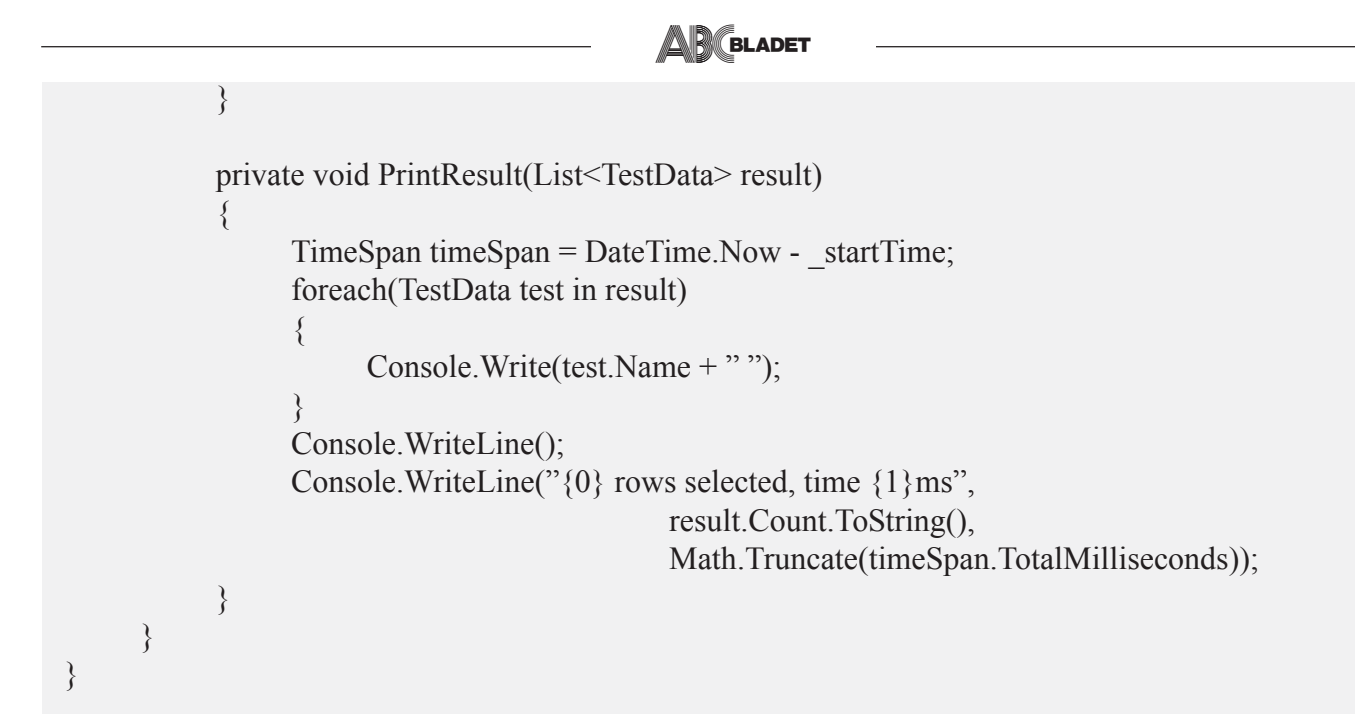

# **Output från programmet**

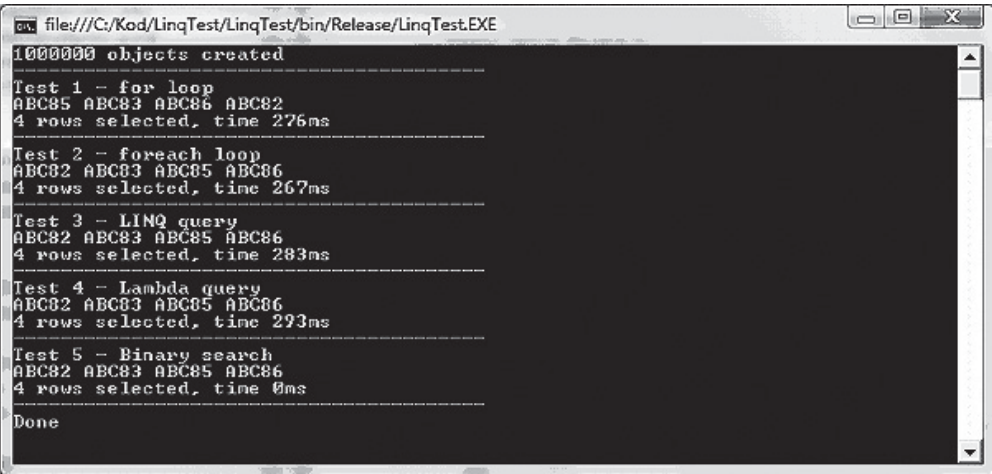

*Anders Franzén <5258>*

## **Som medlem i ABC-klubben ingår det många fina förmåner och erbjudanden.**

### **Som tex.**

- ABC-bladet
- Rabatter på tidskrifter.
- E-postadress
- Egen webbplats
- ♦ Parkera domän
- ♦ Unixkonto
- ABCKOM.
- Tillgång till ABC-Webben.

# **Volvo 245 -92 Flexifuel edition**

*eller hur jag konverterade min bil till etanoldrift eller min eller jag konverterade min etanoldrift*

**Min bror pratade med mig med jämna mellanrum om att han blandtankade etanol för att både köra billigare och (förhoppningsvis) miljövänligare.**

Jag trodde inte riktigt på det där, man hade ju läst i tidningar m.m. att gjorde man det så frätte halva bilen bort. Men i somras när han pratade om det igen så hade jag samtidigt läst lite inlägg i den riktningen även i ABCKOM och beslöt mig för att läsa en del på hemsidorna som det länkades till, och fastnade nog mest för forumet på *http://www.etanol.nu.*

Ju mer jag läste, desto mer blev jag övertygad om att etanol och bensin är väldigt lika i sammansättning, och sedan blev jag nästan fanatisk som en kompis uttryckte det. Om etanol nu skulle vara så frätande som det sägs, hur klarar bilarna av den etanol som finns i all bensin som säljs? All bensin innehåller 5% etanol för att binda fukt. Etanol innehåller ca 40% mindre energi än bensin, men har å andra sidan mycket högre oktantal (104 oktan) vilket gör att den faktiska mängden bränsle som behöver ökas är ca 30%.

Har man en riktigt gammal bil med förgasare får man borra om munstycken och där är det finlir som gäller, och det finns flera på forumet som har byggt om både mopeder och gräsklippare.

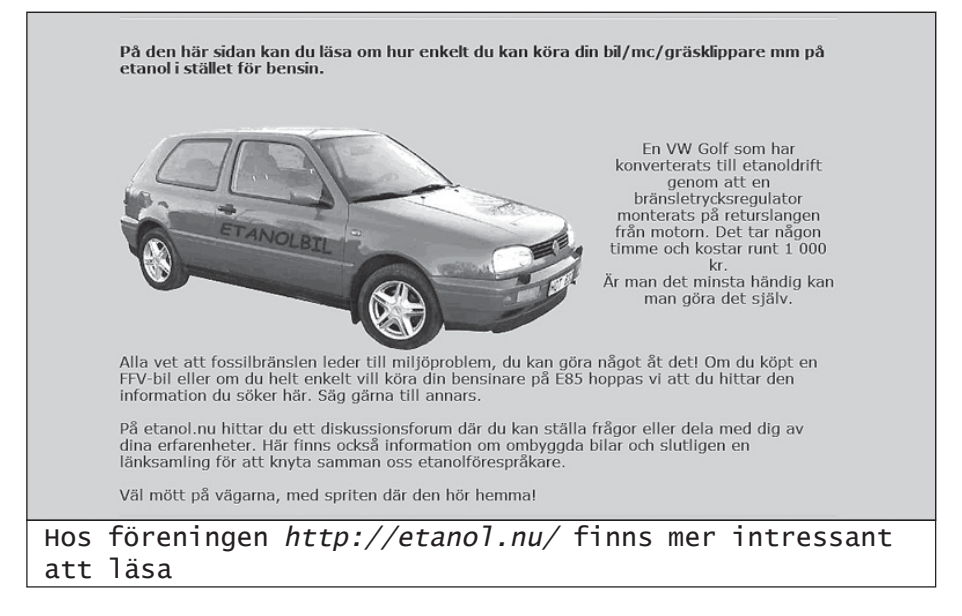

Insprutningen till en bil jobbar med styrpulser till munstycken (spridare) som släpper igenom en viss mängd bränsle vid ett visst tryck.

Man kan öka mängden bränsle genom att antingen höja bränsletrycket (här måste man ha koll på vad bilens pump tål) eller byta till större spridare. Det finns också ytterligare ett sätt, att sätta dit en box som förlänger spridarpulserna. De kan dock aldrig kompensera fullt ut på fullt gaspådrag, men de har en lampa som tänds när den öppnar så mycket som det är möjligt för att indikera att man inte har optimal bränsleblandning.

Den senaste svenska boxen som är på gång kommer man även att koppla in sig på lambdasondssignalen vilket gör att den kommer att var helt automatisk när det gäller

hur man tankar, det blir en flexifuelbox.

Hyfsat moderna bilar (från ca -90 och nyare) har en lambdasond i avgasröret som mäter att förbränningen håller en lagom dos syre i förhållande till bränslet. Detta gör att man inte måste vara superexakt i sin konvertering, styrsystemet kompenserar resten. Innan jag konverterade så provade jag att blandtanka, och kom upp till en så hög inblandning som till ca 70% E85, med högre halt E85 så gick bilen inte bra.

Skillnaden mellan styrsystemet på min bil och ett i en modern flexifuel är att den moderna har större reglerområde och anpassar sig snabbare, min "klagar" om den kommer utanför sitt reglerområde som är ganska snävt inställt runt bensin. Men det är tillräckligt omfångsrikt för att jag ska kunna köra på ren E85 eller blandtanka med ca 60-70% bensin.

Hur som helst så funderade jag på hur jag skulle konvertera och när jag blev erbjuden att köpa en begagnad variabel bränsletrycksregulator för en hundring så slog

![](_page_13_Picture_2.jpeg)

jag till på det.

Mer saker som behövdes var ca 50 cm bränsleslang och ett par slangklämmor. En total kostnad alltså på ca 200 kr.

Eftersom jag har en gammal Volvo som är lättmekad så tog det ca 10

![](_page_13_Picture_6.jpeg)

Bild 1 Översiktsbild på insugssidan

minuter att bygga om den till etanoldrift. Se bild 1 och 2.

En fara med att bygga om är att man kan förändra bilens utsläpp vad gäller NOx, alltså kväveoxider. Det blir så om man har fel förhållande syre/bränsle.

För att kolla det så byggde jag mig en lambdamätare enligt en ritning jag hittade på nätet. Den är inte vacker, men den fungerar.

När jag kopplade in den för att mäta när jag körde bilen så upptäckte jag att styrsystemet inte kunde kompensera när man accelererade med full gas på t.ex. motorväg, så jag fick höja trycket lite till.

Originaltrycket på min gamla Volvo är 3 kg och från början hade jag höjt till 3,5 kg, jag skruvade sedan upp trycket till 4 kg.

![](_page_13_Picture_13.jpeg)

Bild 2 Insusgsidan på motorn

![](_page_14_Picture_0.jpeg)

![](_page_14_Picture_1.jpeg)

# *Vilka är ilka är ilka är* nackdelarna?

Vad finns det då för nackdelar med att köra på etanol?

 Förutom att den drar mer bränsle (som i dagsläget innebär högre kostnad) så är den största nackdelen kallstarter. Etanolen kräver mer värme för att förångas så när motorn är kall blir det mest droppar som brinner dåligt. Därför innehåller E85 (som namnet antyder) bara 85% etanol och resten är bensin.

Bensinen är mest till för kallstarter, när bilen sedan är varm behövs egentligen inte bensinen. Utan någon extra anordning kan man behöva prova flera gånger (oftast bäst med flera korta startförsök) för att få igång den.

Ett alternativ är att koppla in ett så kallat "kallstartsmotstånd.

Vad man gör är att man i serie med ordinarie temperaturgivare kopplar in ett motstånd som gör så att styrsystemet tror att motorn är kallare än vad den är. Därför ger den mer bränsle som gör att motorn går igång.

När motorn varit igång i ca 30 sek (i alla fall på min bil) så kan jag koppla bort motståndet.

De som varit aktiva i ABCKOM och har bra minne har sett att jag har ett litet projekt att göra ett automatiskt kallstartsmotstånd. Det är inte riktigt klart, men jag har fått hem mina kretskort från etsaren, se bild 3.

En del undrar om jag inte var orolig över att göra detta, och då kan jag helt ärligt svara nej. Jag har en bil som jag nästan får kasta efter någon för att de ska vilja ha den, värdet på den är i princip noll. En 16 år gammal 245:a som snart gått 30 000 mil med en del rost är det ingen som vill ha. Så den kan man utan samvetsbetänkligheter experimentera på, fast jag tvekade aldrig, det jag läst på forumet har gjort mig övertygad om att det skulle fungera.

Det finns många inlägg från personer som skriver "Akta er, bilen rasar" men jag har inte sett en enda vettig faktapunkt från dem, bara en massa tyckanden.

Framtida ombyggnader kommer att bli bränsleförvärmning då som sagt etanolen kräver mer värme för att förångas ordentligt.

Jag hoppas att jag med det får ner förbrukningen då till liknande nivå som bensin, just nu när det är kallt så drar den 40% mer på etanol jämfört med ca 25% i somras.

Just nu blandtankar jag för ekonomins skull, men vill inte göra det då jag tror på etanolen som en miljövänlig övergång från fossilbränsle utan att behöva byta ut hela bilparken.

Och det kan jag säga, motorn går mycket mjukare på etanol, att det blir mindre sot m.m. ser jag inte som någon nackdel. Många skriver också på forumet att vridmomentet blir högre, de kan lätt ligga på höga växlar och låga varv utan problem. Men det är ingenting jag direkt upplever då jag har en automatväxlad bil. Och jag rekommenderar alla att läsa mycket i forumet på *http://www.etanol.nu* för att lära sig en del.

*Erik Nyman <9520>*

 Lokalen i Alvik är öppen på tisdagskvällarna. För mer information kontakta kansli@abc.se eller ring: 08-801725

![](_page_15_Picture_0.jpeg)

crosoft\*<br>**QL Server**"2008

Nu är den här. Din nya källa till energi.

# **ABC MS SQL Server 2008**

*Jag var på en dragning om MS SQL Server 2008, med bl a Kalen Delaney som föreläsare. Hon har varit med på hela resan från produktens början för ca 20 år sedan på Sybase och är bl a känd som författare till den djuplodande boken "Inside SQL Server".*

**SQL Server 2008 är den senaste versionen av Microsofts relationsdatabasserver, och sedan mitten av oktober så har vi en nedskalad gratisutgåva av den (Express Edition Advanced) på klubbens Windows-server.**

Jag har sammanfattat en del av nyheterna - läs mer t ex på Microsofts egen hemsida för produkten - men en hel del av detta finns inte i gratisversionen.

Det finns dock en gratis 180-dagars provversion av den fullskaliga utgåvan (Enterprise Edition) där allt detta finns.

![](_page_15_Picture_8.jpeg)

## *Installationen Installationen*

Först dock lite erfarenheter från mina egna uppgraderingar:

- SQL Server 2008 kräver .Net Framework 2.0 SP1 på 64-bit, annars .Net Framework 3.51 SP1 - Kräver ver 4.5 av Windows Installer (en tjänst i Windows som sköter om installation och konfiguration av applikationer)

- Kräver PowerShell (Windows' nya kommandotolk med scriptspråk)

Installations-wizarden på DVDskivan ordnar allt detta i rätt ordning (om det behövs), men man kan förstås även ladda hem alla delarna och installera på egen hand, som jag gjorde i ABC-klubbens fall. Det visade sig att det som tog mest tid var att installera .Net Framework 3.51 som jag behövde göra, och installationsguidens mätare som talar om hur långt man kommit var torftig och missvisande ibland hade 2% avverkats, sedan 0%, sedan 8%, sedan 0% igen osv. Helt plötsligt, efter en lång tid, var det klart.

- Det finns (som för SQL Server 2005) en Upgrade Advisor som kan användas för att lista saker man kan behöva åtgärda vid uppgradering. Min erfarenheter från uppgradering från SQL Server 2000 till 2005 säger att detta är ett mer odramatiskt moment än det låter som, och steget från 2005 till 2008 torde vara mindre.

- Ganska bra installationsguide för själva SQL Server.

![](_page_16_Picture_0.jpeg)

- Man har tagit bort Surface Area Configuration som fanns i SQL Server 2005 och integrerat det mesta av den i SQL Server Configuration Manager.

#### **Resource Governor**

Ett sätt att begränsa olika processers resursutnyttjande. En inkommande connection associseras med en s k Workload Group som i sin tur använder en s k Resource Pool. Det hela går ut på att begränsa CPU- eller minnesutnyttjande för en connection. Vissa inställningar kan ändras dynamiskt för en etablerad connection, medan vissa bara får verkan på kommande connections.

Man kan ej se efter om en viss query drabbats av begränsning via någon systemtabell el motsv, men det finns objekt i Performance Monitor + Dynamic Mgmt Views (DMV).

En Resource Pool kan beskrivas som en slags virtuell instans av SQL Server (instanser är allmänt ett etablerat begrepp sedan SQL Server 2000). Man uttrycker gränser för hur mycket CPU och minne som connections får använda som min- och max-procent.

Begränsandet sätter bara igång vid fullt resursuttag - inte t ex om en process som är helt ensam i maskinen går över sitt maxvärde.

En Workload Group kan ses som en slags "container" för sessioner. Flera grupper kan använda samma resource pool. Man har (eller skriver) en Function som styr connections till en viss Workload group. En sådan function kallas för "Classifier Function".

#### **Auditing - vem gjorde vad?**

SQL Server 2008 har bättre möjligheter att spåra precis vem som gjort vad, utan att behöva sätta upp server side trace , använda triggers el dyl. Det kallas All Action Audited eller Server Audit. Man kan antingen ställa in det till att skriva loggningen på fil eller på eventloggen.

#### **Kryptering**

Utöver s k cellnivåkryptering som kom med SQL Server 2005 (kan kräva ändringar i schema/applikationer) och Windows' egen filkryptering finns nu Transparent Data Encryption (TDE) som alternativ. Inget i databasschemat eller applikationer behöver ändras för att tillämpa detta, och performance påverkas inte.

#### **Komprimering av rader, sidor och backup**

Komprimering är framför allt tänkt för t ex data warehouse som har mycket data men få ad-hoc-ändringar. Den är inte lämpat för data som man gör alla möjliga diverse läsningar och uppdateringar av.

Komprimering kan spara utrymme inte minst för data med repetitiva mönster och är användbart vid partitionering ("sliding window" lösningar), eftersom man t ex kan ha en partition komprimerad och en annan utan komprimering.

Tanken är då att den partition som man jobbar mot under innevarande period är okomprimerad (för att snabba upp) medan de andra partitionerna är komprimerade (för att spara utrymme).

Partitioner är ett sätt att dela upp

en stor tabell lagringsmässigt. Man kanske t ex sparar information för ett helt år i taget men företrädesvis läser och uppdaterar endast för innevarande månad.

Då kan man partitionera tabellen baserat på datum i en viss kolumn, så att olika månader lagras på olika filer, kanske tom på olika diskar. "Sliding Window" är då helt enkelt att växla till ny månad.

I SQL Server 2008 kan för övrigt indexerade vyer över flera partitioner bibehållas istället för att behöva omskapas, i alla fall under vissa omständigheter.

**Radkomprimering:** Inledande nollor tas bort för de flesta numeriska datatyper. Avslutande blanka tas bort (char, nchar, binary). Null/ 0 tar inget alls. Sparar mycket utrymme vid t ex många negativa integers.

**Sidkomprimering:** Komprimerar "liknande" kolumnvärden antingen genom kolumnprefixhantering eller "dictionary", då en liten lista läggs upp över vanliga strängar med pekare till. SQL Server väljer själv strategi av dessa två.

Komprimering av sidor ger även radkomprimering. Den tar mer CPU än ren radkomprimering men ger bättre kompressionsgrad. SQL Server kan själv välja att inte tillämpa Page compression om det inte skulle tillföra något.

Rad- eller sidkomprimering går bra att använda ihop med backupkomprimering, även om det står att det inte går i vissa utgåvor av Books Online än så länge! Även fast komprimering bara finns i Enterprise Edition så kan alla editions läsa en komprimerad backup.

Det går även att komprimera transaktionsloggbackup.

Det finns en Stored Procedure, sp\_estimate\_data\_compression\_savings, för att bedöma användbarheten.

![](_page_17_Picture_0.jpeg)

#### **Spara utrymme med Sparse Columns**

Sparse Columns är ett sätt att spara utrymme om man har många kolumner där det ofta förekommer Null-värden. Om en kolumn är definierad som Sparse och där finns fler värden än det finns Null så vinner man inget, utan till och med förlorar på att använda det. Man måste alltså räkna på om man skall tillämpa det eller inte för en

viss kolumn. "Select \* " redovisar inget för Null-värden i Sparse-kolumner.

Det finns något som kallas Column Sets som man kan skapa "över" sina sparsekolumner, och som gör att dessa returneras som XML. Ett Column Set representeras som om det vore en enda kolumn. Man kan bara ha ett Set per tabell.

#### **Filtrerade index**

Det går att skapa index som bara baseras på en delmängd av posterna för att spara I/O. Gäller oklustrade index.

#### **Lite av nyheterna kring T-SQL**

T-SQL, Transact-SQL, är SQL Servers programmeringsspråk som inkluderar såväl SQL-frågor som instruktioner för scriptprogrammering.

För INSERT INTO ... VALUES() - kan man ha flera VALUES() med komma mellan.

En ny datatyp, HierarchyId , kan användas för att behandla informationshierarkier. Det finns ett klassiskt skolexempel; tabellen som innehåller anställningsnummer samt vilket anställningsnummer som varje anställd rapporterar till:

Kolumn1: Anstnr Kolumn2 : Rapporterar-till-anstnr

Det blir lätt bökiga rekursiva snurror för att lista vem som har vem som underställd/överordnad etc. Den nya datatypen och dess tillhörande metoder gör att man kan vandra i hierarkier istället. Det finns dock ingen inbyggd kontroll t ex på att hierarkin inte bryts, att den har mer än en rot o dyl men det kanske kommer i framtiden.

Det finns nya typer för datum och tid, bl a date (endast datum), time (endast klockslag). Detta sparar plats eftersom de gamla typerna såsom datetime alltid innehöll både datum och klockslag.

Man kan lagra ostrukturerat data (t ex bilder, ljud etc) som separata filer men under SQL Servers kontrol

*Johan Kullberg <5644>*

# **Ny mus kan göra mycket**

#### **Börja så här**

Anpassa musen till användaren, många blir fria från problem bara genom att till exempel skaffa en mindre mus. Byt gammal mus med rullkula mot en modern, laserstyrd. Använd tangentbordskommandon istället för musen.

#### **Vägar till kortkommandon**

Indesign, Quark Xpress och Photoshop kan för många moment manövreras enbart med tangentbordet.

Det finns ett par böcker som beskriver kortkommandon, till exempel: "Bryt ditt musberoende!

Kortkommandon för alla situationer" av Magnus Hultman (Docendo) och "Upptäck kortkommandon" av Peter Löfström (Knowware Publications).

Windows kortkommandon finns listade på

*http://support.microsoft.com/kb/ 126449/sv.*

Mac OS X kortkommandon hittar ni här *http://docs.info.apple.com/ article.html?artnum=75459*

#### **Några andra tips:**

Smidigaste sättet att direkt gå över till tangentbordkommandon (för en PC-användare) är med Microsofts Natural Wireless Ergonomic tangentbord.

Förutom att det har fasta tangenter för att starta frekvent använda program har det också tangenter för vanliga funktioner i programmen, den mest kompletta uppsättning som jag sett hitintills.

Räcker inte de fasta tangenterna till så finns det fem stycken man själv kan knyta funktioner till.

# **Newbe till newbe om digital fotografering,lite funderingar**

**Många använder sin pockert digital kamera eller mobil för** *"sikta och skjut bilder"* **och det är gott och väl. Vill man något mer tål det att tänka på några saker.**

1 Viktigast - var och när man befinner sig - den svåraste biten. För detta krävs - vilja, tid och tajmning, ben eller fordon. Allt kan vara intressant - inte bara semester och partybilder,

2. Komposition - selektivitet, förgrund - bakgrund, geometri, perspektiv, inramning.

3. Teknikaliteter - det är dem jag tänkte ägna lite plats. Tänkte mest beröra pocketkameran.

Alla kameror kan ge intressanta bilder, det beror främst på fotografen och inte på kameran.

Det viktiga är att lära känna kamerans styrka och begränsningar. Pocketkameror har en MYCKET liten ljussensor - typiskt 1/16 del av ytan på "fullsensorns" 24x36 mm. Det innebär att de klarar bara låga ISO-värden utan besvärande brus. Säg max 400 ASA. Vilket i sin tur innebär att bara ett litet antal fotoner träffar varje bildelement. Och ju fler megapixlar (MP) desto större blir denna effekt då bildelementen blir mindre.

Antalet megapixlar (MP) är ju annars ett försäljningsargument. Det ända MP styr är storleken på utskrifter/förstoringar. Bruset från dem små pixlarna begränsar dock den teoretiska förstoringsgraden. Antalet MP har ingenting med skärpa att göra. Och handen på hjärtat vem gör större utskrifter än A4 ?

Kvaliteten på objektivet (ofta dålig på mobil kameror), mjukvara, latenstid före exponering (ofta för lång), kvaliten på autofokus, subjektiv upplevelse av handhavande och bildkvalité är viktigare.

Pocketkameror har en mycket stort skärpedjup - på gott och ont. Det innebär att även om man använder teleinställningar och största bländare blir de svårt att sudda ut bakgrunden vid tex. porträttfoto.

Pocketkameran styrkor är annars telefoto och makro. Vidvinkel har typiskt max fokal längd på 35- 28mm och där är det stopp - detta åter igen pga. den lilla sensorn ( om man nu inte gör krystade arrangemang med fish-eye objektiv). Vad gäller exponering föreslår jag, ve och fasa, programautomatik (P). \*Inte vanlig automatik (Auto)\* Har man dessutom automatisk ISO-inställning är lyckan total :-)

Jag har funnit att såna inställningar som landskap, porträtt, sol etc tillför ingenting. Oftast komponerar man istället bilden på skärmen, bedömmer den och justerar exponeringen med exponerings kompensation, tex plus 1.5, och färgen med vittbalansen tills man är nöjd. och sen tar bilden. Eller så tar man fotot, bedömmer det på skärmen, ändrar efter tycke och smak och tar om bilden.

Punkt. :)

I enstaka fall använder man apertur (bländare)-preferens (A) eller shutter (slutare)- preferens (S) och möjligen makro-läge.

Vitbalansen kan man annars leka med för att få den effekt man vill ha. Exempelvis inställning på \*skugga\* ger varmare färger i solen och när det är mulet. Mulet är inte \*skugga\*

Blixtfotografering är ett kapitel för sig. Inomhus brukar man få utfräta ansikten och svart bakgrund. Man kan då använda \*slow flash\* inställning. Det innebär att slutaren "väntar" med att stänga tills bakgrunden är välexponerad. Har man lös blixt kan man vinkla den mot taket för att få indirekt lius och en jämn belysning. Har man ingetdera kan man vinkla en liten spegel framför det inbyggda blixthuvud resultatet blir också stuts mot ta $ket$ .:-

Vitt papper räcker inte då den inbyggda blixten är alldelles för svag.

# **Egna korta länkar**

Det är inte helt ovanligt att en del länkar till webbsidor blir väldigt långa och svåra att komma ihåg. Det gäller särskilt när olika typer av publiceringssystem används. En länk kan till exempel se ut så här (rent hypotetiskt):

*www.sajten.com/page?cat=13&art=9&p=4*

Ska man ha länken klickbar på en webbsida är det inget stort problem, men ska man trycka den i en tidning eller sprida den via brev så blir det besvärligare eftersom det är så lätt att skriva fel.

Och en ynka siffra fel gör att länken inte fungerar.

Det finns en del sajter som specialiserat sig på att låta folk skapa korta URL:er, se länkarna nedan.

Men det kan ge ett lite oseriöst intryck om man ber folk använda länkar från en annan domän än ens egen.

Har man adressen *www.sajten.com* så kanske folk tycker det är suspekt att de skall använda adressen

> Länkar http://shorl.com http://200.se http://301.se http://302.se

*301.se/finasidan* för att till exempel bekräfta sin prenumeration.

Om webbservern som man har sin sida på kör Apache är det ganska enkelt att fixa till egna snygga adresser.

Apache har ett konfigureringsdirektiv som heter Redirect som kan användas till detta.

Konfigurationen kan vi göra antingen direkt i Apaches konfigurationsfil eller i en .htaccess-fil (detta gäller för i stort sett alla konfigurering av Apache).

Om vi till exempel vill att *www.sajten.com/finasidan* skall skicka folk vidare till den långa adressen i början av artikeln så kan vi ange följande direktiv (skall vara en enda rad):

*Redirect permanent /finasidan / page?cat=13&art=9&p=4*

Observera att denna lösning skickar användaren vidare till en annan sida, den korta enkla adressen kommer alltså inte ligga kvar i webbläsarens adressfält.

Så det är ingen metod som fungerar för att helt dölja en krånglig länk

.Detta kan också användas om man vill styra om folk till helt andra sajter, men vill ge dem en enklare adress.

Nanok Bie som skriver i Metro använder till exempel detta för dagens internettips.

Fredagen den 5 december fanns till exempel länken *nanok.com/mt* i **Metro** 

Vi skulle alltså kunna lägga upp: *Redirect permanent /abc http:// www.abc.se* för att lägga upp en länk som skickar folk vidare till ABC-klubbens hemsida.

Om man vill kan man göra en undermapp för dessa korta länkar.

På den sajt jag gjorde detta la jag upp en mapp som jag döpte till go. På så vis kan jag göra länkar av typen:

*www.sajten.com/go/midsommar* för att till exempel länka till en sida om midsommar, trots att sidan kanske heter

*www.sajten.com/cgi-bin/fnord? cat=4&id=19&t=1<m8130>'*

#### OBS!

I artikeln används *sajten.com* som exempeldomän, det är dock bara ett exempel och inget annat. Det visade sig när jag testade att någon faktiskt registrerat sajten.com, men än så länge finns det ingen webbplats på adressen.

*Peter Nermander <8130>*

# **Med datorn i lagården** *(uppdaterad)*

*I ABC-bladet 1996 nr 4 sidan 4 skrev jag "Med datorn i ladugården". Jag skildrade hur Anders Munters i Dala-Järna hade datoriserat sina 200 kor. Varje ko bar en plastbricka runt halsen, som automatiskt visades upp vid mjölkning och kraftfodertilldelning.*

![](_page_20_Picture_3.jpeg)

Den helautomatiska mjölkmaskinen ser inte mycket ut för världen, men den gör sitt jobb med bravur.

Vid mjölkningsdags två gånger om dagen ställde korna upp sig enligt en inhemsk, självinstiftad rangordning och släpptes automatiskt in i ett av åtta bås runt en "smörjgrop" där en eller två mjölkerskor skötte de få handtag som behövdes – tvättning av juvret och påsättning av sugkopparna.

Resten gick automatiskt och övervakades noga från en centraldator

som samlade ihop massor av detaljinformation om varje ko.

Tio år senare, närmare bestämt sommaren 2007 var det dags för en uppgradering. Det var just i den

vevan hustrun och jag sålde vårt sommarhus i Dala-Järna, så jag hann inte med att besöka den nya anläggningen då. Men i somras passerade jag Dala-Järna och for över för att ta mig en titt.

![](_page_21_Picture_1.jpeg)

ryggborsten och kliade sig vällustigt på rygg och sidor. Men ingen maskin och ingen människa.

Jag gav upp och skulle ge mig av. Just då kom en av fjolårets mjölkerskor cyklande och hejade på mig. många som försöker komma fler gånger än vi har bestämt. Det håller deras plastbricka reda på. Om de inte har mjölkningstillstånd ställer grindarna om sig så att de lotsas ut i lagården igen. Och de lär sig fort hur ofta de får komma.

![](_page_21_Picture_5.jpeg)

"Ååå, så skönt" – vällustig massage under putsmaskinen

Det var på hösten, ruggigt väder ute och alla korna var inne i lagården. Jag kom vid den vanliga mjölkningstimmen, men hittade inte en människa i hela byggnaden. De åtta mjölkningsbåsen stod tomma och jag kunde inte hitta ens en antydan till att de skulle ha byggts om. Men det var lugnt och stilla bland djuren. Några försökte få ut kraftfoder (de har en viss tilldelning, som finns registrerad på deras plastbricka; och har de redan fått ut sitt goda blir de vänligt men bestämt utknuffade igen ur kraftfoderbåset). Några stod vid Jag förklarade mitt ärende, och eftersom denna lagård alltid har öppet hus för intresserade besökare, så välkomnades jag in.

Jodå, det fanns numera två helautomatiska mjölkningsmaskiner. De fanns längst bort, i en vrå som jag inte hade lyckats hitta. Och när vi kom dit stod båda båsen tomma.

– Numera får de bli mjölkade när de har lust, förklarade min sageskvinna. Eftersom vi lockar dem men en extragiva av kraftfoder (som de tycker är godis), är det Just då dyker det upp en ko, som tydligen har mjölkningstillstånd, och kliver in i mjölkningsbåset.

– Det där är vår ledarko, nummer ett i deras rangordning. Ett mycket präktigt och intelligent djur, säger Eva.

Aha, tänkte jag, Det här systemet tycks ha avskaffat köerna! Något för mitt lokala apotek att tänka på, kanske…?

#### AR bladet

#### **Och så tittar jag fascinerat på hur mjölkningsmaskinen vaknar till liv**.

 Två röda laserstrålar avsöker området kring kons juver och hittar tydligen spenarna. En arm skjuter fram med duschmunstycket och sedan kommer sugkopparna, som "av sig själva" sugs fast, och pumpningen börjar.

 – Vi behöver inte göra någonting, så länge maskinen fungerar, säger Eva. Men vi får mängder av statistik att bearbeta. Vi får reda på hur mycket kon har ätit, hur mycket mjölk hon har lämnat ifrån sig och vilken kvalitet det är på mjölken.

Om kon är sjuk eller har skadat sig i juvret så att det kommer blod i mjölken upptäcks det genast av en apparat som mäter det elektriska ledningsmotståndet. Är det fel går det larm till personalen, och den skadade mjölken leds bort till en reservtank.

 – Vi behöver alltså inte sköta mjölkningen, säger Eva, men vi ägnar oss i stället åt att gulla med korna. De behöver känna kontakten, att vi bryr oss om dem, så att de trivs. Vi skulle aldrig kunna sköta 200 kor med en eller två personer, om inte stämningen var god i lagården.

Korna rör sig fritt både inne och ute. På sommaren knallar normalt i väg till närbelägna betes ängar. Vägen dit är inhägnad så att de inte kommer på villovägar. Man behöver inte längre kila ut och fösa hem dem till mjölkningen. De kommer när de känner att det är dags. Sedan går de ut igen. Men de händer att det regnar mycket, och då vänder de i dörren och stannar inne, fortsätter Eva. Och regnar det fortfarande när de försöker igen, så tappar de lusten och stannar inne resten av dagen. Då händer det att vi måste gå in och daska dem i stjärten och mana ut dem igen när solen tittar fram. Det märks att korna gillar den kontakten.

*Sven Wickberg <1384>*

# **RÖST BLIR TEXT**

*Att gå från tal till text och att få inskannad eller fotograferad text in i skrivprogram sänker riskerna för belastningsskador in i sänker riskerna för belastningsskador som följer av inskrivning.*

### **Självskriven lösning**

Syntetiskt tal, det vill säga att låta datorn läsa upp text, håller numera en godtagbar kvalitet. Det går att välja mellan manliga och kvinnliga röster av olika nationaliteter och få en acceptabel uppläsning av just det språket. Funktionen ingår som en del i Windows Vista operativsystem samt i Mac OS X. Idealet vore naturligtvis om man också kunde gå åt andra hållet, läsa in sin artikel och få den automatiskt konverterad till text.

Kjell Elenius, teknologie doktor och forskare på KTH, är specialist på just det här området.

– Det finns program som kan omvandla tal till text. De är inte 100 % träffsäkra, men fullt användbara, säger han. Ju mer man använder dem, desto mer lär sig programmen att tolka rätt. Tyvärr så finns programvarorna inte för svenska ännu, enbart för engelska och för de stora europeiska språken. Tillverkarna har hitintills ansett att svenskan utgör ett för litet språkområde för att det ska vara ekonomiskt försvarbart att ta fram en version.

#### **Teckentolka inskannad text**

Tekniken för att teckentolka inskannad/fotograferad text (OCR) har utvecklats med stormsteg de senaste åren. Speciella program som Omnipage Professional kan nu fås att klara även ligaturer och kräver oftast bara små korrigeringar efter en inläsning. Men vad som är mindre känt är att en alldeles utmärkt teckentolkning i många år har ingått i Microsoft Office programsvit. Kruxet är bara att den inte installeras automatiskt numera, man måste manuellt hämta fram den genom att installera "Microsoft Office Document Imaging".

#### **Funktionen finns på hårddisken**

Ofta ligger funktionen redan på hårddisken, det enda som krävs är att man anger att man vill använda den. Sen nås den genom att gå till Microsoft Office-verktyg. Med en engelsk version av Windows Vista får man med en programmodul för tal till text men den saknas i den svenska versionen. Lite besynnerligt efter som den skulle kunna ingå och användas när vi vill skriva på engelska.

#### **Dragon Naturally Speaking testas**

**Jag har testat** ett annat program, Dragon Naturally Speaking i PCmiljö. Efter några timmars "provskrivning" av mejl på engelska så fungerar det nästan perfekt och blir bättre och bättre ju mer jag använder det. För att skriva lite längre engelska mejl så kan jag mycket väl tänka mig att använda programmet. Det skulle vara till stor hjälp om det fanns i svensk version.

Dragon Naturally Speaking, som levereras med hörlur och mikrofon i form av ett headset, kostar cirka 8 000 krono

*Gunnar Fahlström<8892>*

# **Steganos**

# **äntligen ett lättkört program för att gömma undan konfidentiella data.**

*Vi översättare handskas ofta med en hel del konfidentiell information. När vi översätter affärskontrakt utgår kunden från att materialet behandlas på ett säkert sätt och att inga uppgifter kommer i klorna på någon konkurrent.*

![](_page_23_Picture_4.jpeg)

**Den som anlitar en advokat utgår väl från att alla personliga uppgifter stannar hos advokaten och att han har tystnadsplikt. Många myndigheter, bl.a. Försäkringskassorna i Sverige har som policy att öppet okrypterat material varken får faxas eller skickas med e-post. Många, många översättare och översättningsbyrå bryter bevisligen mot den regeln.**

Det slaskas hej vilt och hittan och dittan med konfidentiellt material via e-post. S.k. hackers intresserar sig sannolikt avsevärt mera för att att olovandes ta sig in i Pentagons datorer, än att ens försöka ge sig på en översättares dator som för tillfället är uppkopplad mot Internet. I praktiken bör man dock betrakta Internet lika öppet som när man skickar ett vykort på posten.

### **Är våra översättningar så förfärligt hemliga?**

Själv tycker jag att det helt enkelt är en fråga om yrkesetik. Oavsett om kunden är en statlig myndighet eller privatkund eller god vän till mig, så iakttar jag samma tystnadsplikt som en katolsk pater gentemot den som anlitar mig som översättare.

![](_page_24_Picture_0.jpeg)

### **Har man som översättare själv några hemligheter?**

De flesta av oss vill nog helst inte att Skattemyndigheterna med ett enkelt handgrepp skall kunna gå in och rota i vissa delar av våra annotationer som vi kanske lagt på datorn.

En del översättare kanske rentav har en älskarinna resp. älskare, och inte vill att frugan eller äkta mannen skall kunna läsa vissa privatbrev. Vi kanske har saker som vi skäms för eller blygs för.

De flesta föredrar nog att låsa in sina privat brev i en chiffonjé. Kanske barnen inte bör få veta i förväg vad de skall få i julklapp eller födelsedagspresent? Kort sagt. Exakt alla människor har nog något att dölja och behöver också kunna dölja detta. Det är en fråga om integritet.

Nyligen köpte jag en bärbar dator som jag flyttade in i enligt konstens alla regler. På grund av felfunktioner blev jag tvungen att lämna tillbaka datorn och häva köpet. Vad hände sedan med datorn? Vem tömde den? Rotade någon i den?

För flera år sedan var det en översättare som lämnade sin bärbara dator kvar i sin bil och gick in och köpte cigaretter och lämnade bilnycklarna i. Både bil och dator blev stulna. Enligt de uppgifter jag har fick den översättaren inte vara kvar på enheten. Hans karriär var en saga all.

Själv sparar jag alla lösenord och bankkonton och uppgifter om hela min ekonomi, testamente etc – och det är uppgifter som jag absolut inte vill skall komma på villovägar.

Under årens lopp har jag använt PGP (Pretty Good Privacy) för kryptering av enstaka filer resp. filbibliotek samt för att skicka översättningar till de mottagare som tar säkerheten på allvar. Jag använder också Thawte digitalt certifikat (jag är tillika Thawte's ID-notarie sedan några år tillbaka).

#### **Men allt joxande med kryptering är faktiskt obekvämt.**

Man måste ju dekryptera varje gång man vill komma åt sitt material, och det upplevs som jobbigt. Slöheten tar överhanden och man börjar slarva och låter allt ligga öppet och läsbart.

#### **Det som ser krypterat ut måste rimligen vara hemligt...**

En obehörig som ser en krypterad textfil blir rimligen nyfiken och undrar vad som gömts i filen.

Det räcker alltså inte med att kryptera filerna. De bör också gömmas, så att ingen ens vet att de finns. Steganos går ett steg längre och gömmer de krypterade filerna, så att de för en som gräver djupt i datorn ser ut som oskyldiga bildfiler resp. ljudfiler.

Det går nämligen inte att gömma några bibliotek i en dator för den som vet hur man gräver på djupet.

#### **Steganografi - det urgamla knepet att gömma ett textmeddelande i en bild...**

Långt tidigare i mänsklighetens historia var det vanligt att kungar och andra viktiga personer gömde meddelanden i målade tavlor som någon fick transportera till en annan ort. Endast den som visste hur originalet såg ut kunde ana att det

fanns ett dolt meddelande i själva bilden.

Med dagens datateknik har metoden förfinats. Det finns program med vars hjälp man kan gömma ett krypterat textmeddelande i ett vanligt färgfotografi. Mottagaren kan med motsvarande program ta fram meddelandet för att sedan dekryptera det. Endast den som har originalfotot att jämföra med kan möjligen gissa sig till att bilden är manipulerad på något sätt.

Steganografi bygger på att en färgad punkt ges ljusare eller mörkare nyans, eller tas bort ur bilden. Bilden ser normal ut för det mänskliga ögat, fastän den är manipulerad.

Musikindustrin och videoindustrin använder bl.a. steganografi för att lägga in hemliga signaturer som kan användas vid en rättegång för att sätta fast pirakopierare.

### **STEGANOS - ett program jag själv blivit förtjust i.**

När programmet är installerat i Windows, visas i aktivitetsfältet två ikoner - ett kassaskåp och ett hänglås.

Man klickar på kassaskåpet och måste då slå in ett lösenord (eller lösenfras bestående av flera ord). Efter några få sekunder (på min snabba 2,4 GHz processor) visas en virtuell drive som heter X:, dvs en diskenhet som egentligen inte existerar utan "bara finns på låtsas". Jag kan tänka mig att det kan ta någon minut om man har hiskligt många filer att gömma undan, eller en extremt långsam dator.

Om jag kopierar en fil eller flera filer eller en hel mapp till X: så kommer hela X: att krypteras och gömmas undan när jag klickar på

![](_page_25_Picture_0.jpeg)

kassaskåpet och stänger det. När jag stänger av datorn, stängs också X: Filerna på denna enhet krypteras och enheten visas inte i sökträdet.

Om man tillfälligt lämnar rummet kan man också låsa datorn. Utskrifter, filhämtning från nätet etc fungerar som vanligt, men en obehörig kan inte komma in i datorn.

Det finns också andra funktioner såsom att radera överskottsfiler på ett helt säkert sätt s.k. shredder, dvs den nyfiken som ev. börjar hacka i soptunnan på skrivbordet får tji. Det går också att låsa datorn när man tillfälligtvis lämnar rummet, skicka krypterad e-post samt utplåna alla spår efter eget surfande ute på nätet. Arbetskamrater resp. familjemedlemmar kan inte se vilka webbplatser man besökt.

Själv har jag gömt alla mina bankkonton och allsköns lösenord på drivenhet X: och jag vet ju därmed att även om jag måste lämna bort datorn till en verkstad, eller låta en servicetekniker sitta ensam på mitt kontor och gräva i min dator på egen hand, så kan jag tryggt gå ut och handla kaffe och wienerbröd, väl vetandes att han inte kan komma åt några översättningar som ju faller inom ramen för lagar om tystnadsplikt.

I datorn har jag också noterat var min gamle far gömt sina pengar och andra värdesaker, och det vore klart olämpligt om en obehörig finge läsa vad han heter och bor och var i hans lägenhet man skall leta, ty gömstället är så sofistikerat att inte vem som helst hittar. Den typen av informationer ligger säkrare på min dator undangömt av Steganos än om jag skulle ha det uppskrivet på papper som ligger i en öppen chiffonjé.

Och käre kollega, hur är Du själv skyddad? Vad händer om någon inbrottstjuv stjäl Din dator? Finns det några informationer i Din dator som inte får komma i orätt händer?

#### **Finns det någon nackdel med Steganos?**

Ja, själv oroar jag mig för hur nära anhörig skall komma in i datorn vid mitt ev. frånfälle. Vitsen med lösenord var ju att det skulle vara oåtkomligt för alla utom mig själv, men en död man kan inte avslöja lösenordet.

Vad är vitsen med att gömma undan X-biblioteket? Jo, eftersom biblioteket inte existerar så slipper jag råka ut för att "a couple of hard guys" kommer med knogjärn och batonger och försöker banka ur mig det hemliga lösenordet.

Steganografisk teknik används bl.a. av terrorister när de behöver kommunicera om sin verksamhet, så det är ju också ett farligt verktyg.

För den som ev. inte har rent mjöl i påsen inför Skatteverket eller andra myndigheter är det också ett verktyg som kan missbrukas.

*Bill Leksén <8355>*

![](_page_25_Picture_14.jpeg)

![](_page_26_Picture_0.jpeg)

# *HäftigaLänkar HäftigaLänkar HäftigaLänkar*

## Vistafloppen fortsätter fortsätter – XP får fortsätta – får fortsätta säljas

Microsoft gjuter nytt liv i Windows XP. Nu förlängs tiden operativ-systemet får säljas, igen.

Den 31 januari 2009 skulle Windows XP plockas ner från butikshyllorna. Men nu förlängs tiden handlare får sälja operativsystemet till den 30 maj 2009. Precis som tidigare gäller fortfarande att XP får säljas på laptops och minidatorer fram till 2010, men nu förlängs alltså även tiden vanliga konsumenter kan komma över operativsystemet,

## Teknik360 visar· Nätets galnaste ingenjörer Av Jonnie Wistrand |

Teknik360 letar rätt på de galnaste teknikklippen på Youtube. #10: Segway, släng dig i väggen. Eller, förresten, gör inte det

http://teknik360.idg.se/2.8229/ 1.200323/teknik360-visar-natetsgalnaste-ingenjorer?utm\_source= anp&utm\_medium=email

#### med bl.a.:

*http://www.youtube.com/ watch?v=DDWqJe1dCgY&NR=1*

eller en GoKart med V8-motor *http://www.youtube.com/ watch?v=d52aI6XIpNw&NR=1*

![](_page_26_Picture_11.jpeg)

![](_page_26_Picture_12.jpeg)

eller motorsågscykeln:

*http://www.youtube.com/watch?v=DDWqJe1dCgY&NR=1*

![](_page_27_Picture_0.jpeg)

# Posttidning B

**Avsändare** ABC-klubben Box 14 143 167 14 Bromma

### **Begränsad Eftersändning**

Vid definitiv eftersändning återsänds försändelsen med den nya adressen på baksidan (ej adresssidan).

## *Dyrast är inte alltid är alltid bäst*

I datorvärlden finns det en allmängiltig regel som är värd att upprepa: dyrast är inte alltid bäst. Detta gäller främst i de lägre segmenten av marknaden, men även hårdvara i den yttersta toppklassen måste bedömas efter samma paroll.

![](_page_27_Picture_7.jpeg)

*http://www.sweclockers.com/ recension/?id=6136*

#### *Historien om dataspelen och Sank*

I slutet på 1950 talet fanns det på Platensgatan 25 i Linköping en liten grupp unga män (inga kvinnor på den här tiden) med ettor och nollor i blicken.

![](_page_27_Picture_11.jpeg)

En vacker dag fick gruppen en uppgift av Saabledningen: "Gör en datamaskin som kan flygas". Känslan för begränsningar i den egna förmågan var mycket underutvecklad hos det här gänget så man svarade:

"Visst det gör vi". *http://www.datasaab.se/Papers/Articles/Dataspel/Dataspel.htm*

## *För ett öppet och För öppet och modernt internet - modernt internet stöd IPV6 nu! stöd IPV6 nu!*

En namninsamling som startades den 3 november 2008 av Josef Andersson, Folket Insamlingen kommer att avslutas den 4 maj 2009 *http:www.namninsamling.com/*

*site/get.asp?ipv6nu*

![](_page_27_Picture_17.jpeg)

Redaktionen efterlyser bidrag till kom-<br>mande ABC-blad. Redaktioner<br>mande ABC-blad.<br>Vi är i skriande behov av artiklar, <sup>no-</sup><br>Vi är i skriande behov bilder, udat inge tiser, tips, kåserier, bilder osv. Utan er medlemmar så blir det ingen tidning. Gör klubbens medlemmar glada och skicka in era bidrag till redaktionen för ABC-Bladet Adressen är *red@abc.se Material till ABC-bladet -bladet*